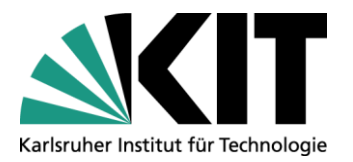

Vom Studierenden auszufüllen Vom Studierenden auszufüllen –<br>**nicht handschriftlich nicht handschriftlich**

## **Seminarschein**

**im Studiengang Informationswirtschaft ab SPO 2015**

im Forschungsfach

(zur Seminaranmeldung / als Leistungsnachweis)

Dieser Schein kann vom Seminarleiter als offizielle Seminar-Anmeldung eingefordert werden.

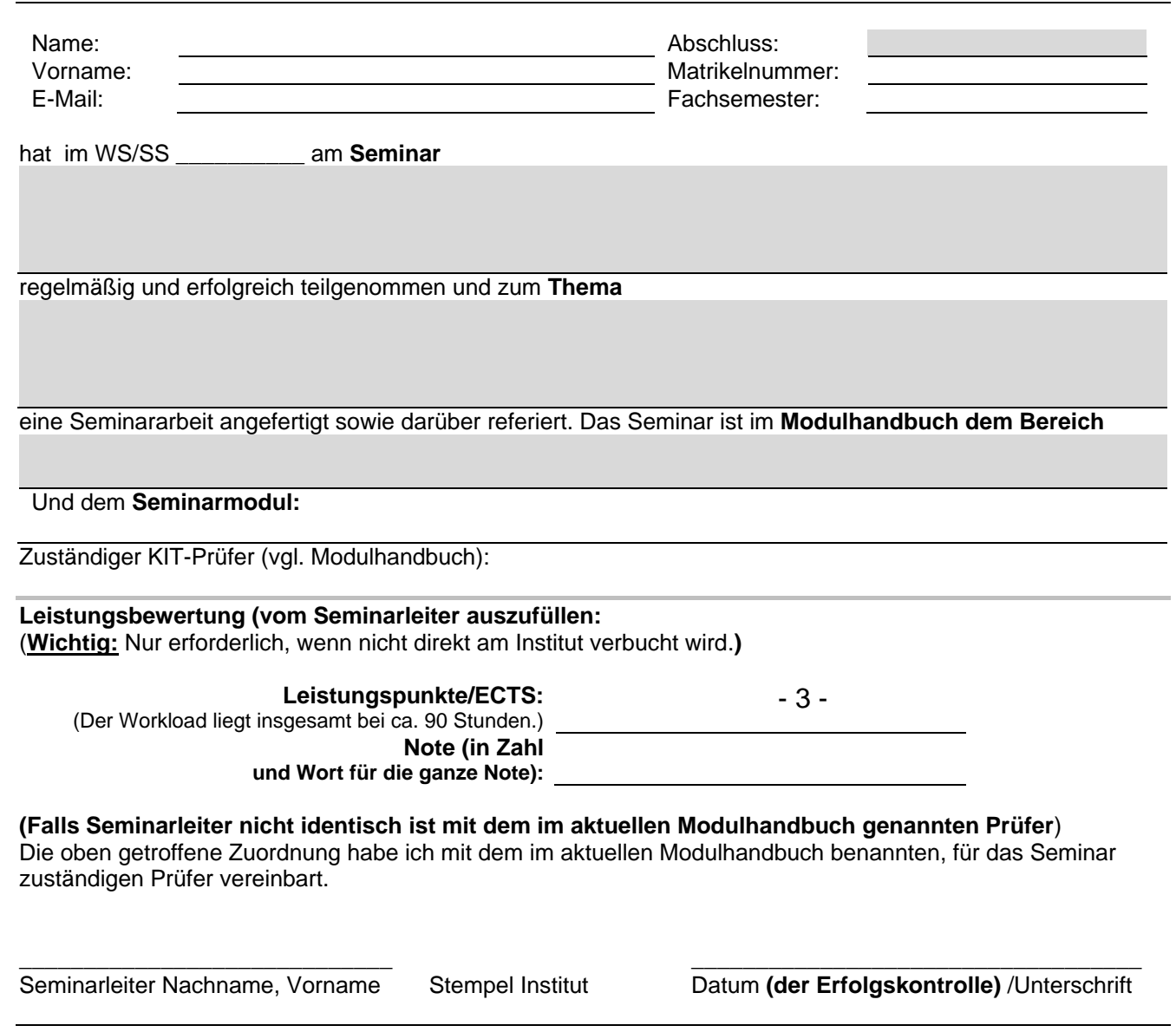

## **Hinweise an den Prüfer:**

Bitte nur Scheine entgegennehmen, die in den vorgesehenen Feldern **nicht handschriftlich ausgefüllt** wurden.

Seminare sind ab SPO 2015 Prüfungsleistungen. Sie müssen immer benotet und verbucht werden.

Dieser Schein ist zur Leistungsverwaltung für Studierende ab SPO 2015 **nicht zwingend** erforderlich. Die Note kann auch direkt von der jeweils zuständigen **Fakultätseinrichtung in CM verbucht** werden. Der Schein kann dabei als **Anmeldeschein** genutzt werden, der vom Teilnehmer mit Anmeldung vorzulegen ist. Er verbleibt nach Verbuchung bei der verbuchenden KIT-Einrichtung.

19. Dez. 2017